**Technik**

## **Anleitungen**

## **Java**

[SSL-Keystore für Java-basierende Server-Dienste](https://wiki.fem.tu-ilmenau.de/public/technik/howto/java-keystore)

## **Backup**

- [MySQL-/PostgreSQL-Sicherung via SSH](https://wiki.fem.tu-ilmenau.de/public/technik/howto/sql-ssh-backup)
- [Bontmia: Pull-Backup mit rsync via SSH](https://wiki.fem.tu-ilmenau.de/public/technik/howto/bontmia)

From: <https://wiki.fem.tu-ilmenau.de/>- **FeM-Wiki**

Permanent link: **<https://wiki.fem.tu-ilmenau.de/public/technik/start?rev=1423091410>**

Last update: **2015/02/05 00:10**

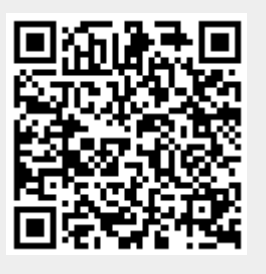